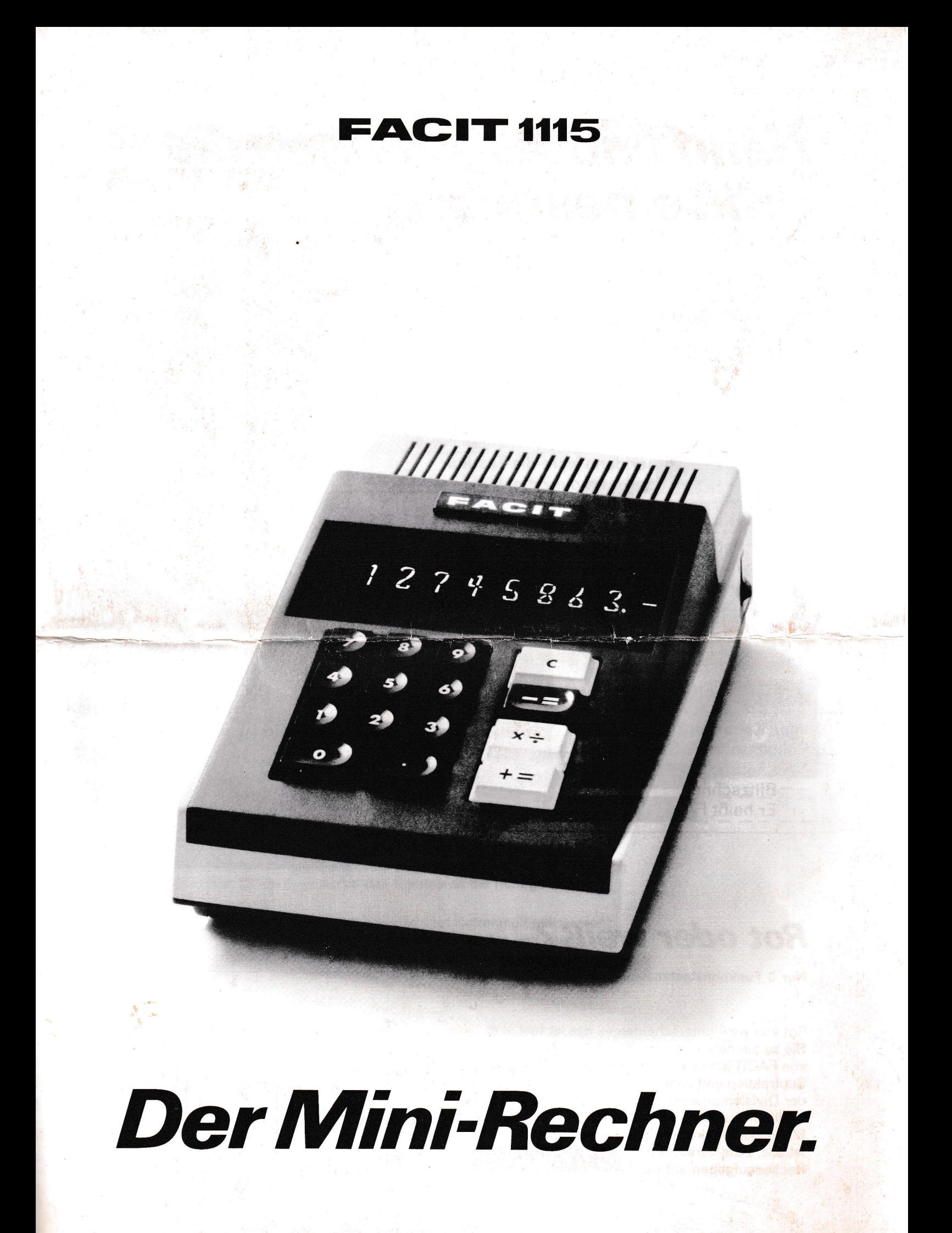

# Hand und Auge haben die Größe bestimmt

 $, 7, 7, 9,$ 

**Incomed** üsü ttqt §§ §s

Rechnen Sie dann und wann? Möchten Sie deshalb aber doch keine große Maschine auf dem Tisch stehen haben? Und auch nicht alle Finessen eines hoch entwickelten Rechengerätes erlernen müssen?

Dann ist der FACIT 1115 der richtige Rechner für Sie.

Er ist klein. Wir hätten ihn noch kleiner machen können. Aber dann wäre die Tastatur schwierig zu betätigen, und die Ziffern im Registerfenster wären wesentlich schlechter abzulesen.

Wir hätten ihn dagegen nicht einfacher machen können; denn man braucht sich nur um 3 Funktionstasten zu kümmern. Dennoch bewältigt der Rechner alle 4 Grundrechenarten und dazu noch Weiter-

verarbeitung aller Resultate; mit dem Komma automatisch an der richtigen Stelle.

Er rechnet mit 16stelliger Kapazität und liefert Resultate mit B Stellen.

> Lautlos Blitzschnell Er heißt FACIT 1 115

# Rot oder weiß?

Nur 3 Funktionstasten für alle 4 Grundrechenarten.

Rot von weiß unterscheiden — das ist fast alles, was not von weib unterscheiden — das ist fast alles, v<br>Sie zu tun haben, um mit dem neuen Mini-Rechnei von FACIT schnell und elegant zu rechnen. Bei der Subtraktion und zum Errechnen von Quotienten bei der Division drücken Sie die rote Resultattaste. Bei Additionen und zum Errechnen von Produkten bei der Multiplikation drücken Sie die weiße Taste. So einfach ist das. Bitte versuchen Sie es selbst mit den Rechenaufgaben auf der Nebenseite!

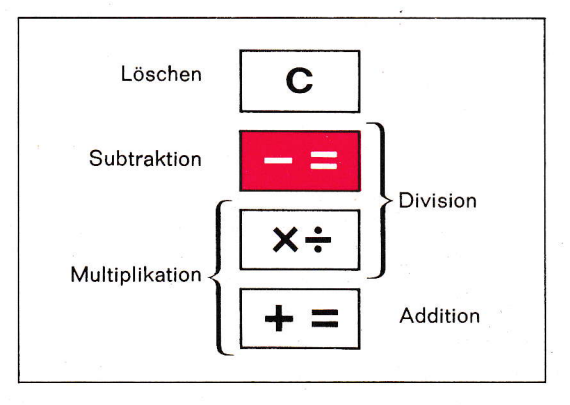

# So einfach rechnen Sie auf dem **FACIT 1115**

Der FACIT 1115 arbeitet mit gleitendem Komma. Dadurch kann immer die volle Kapazität ausgenutzt werden.

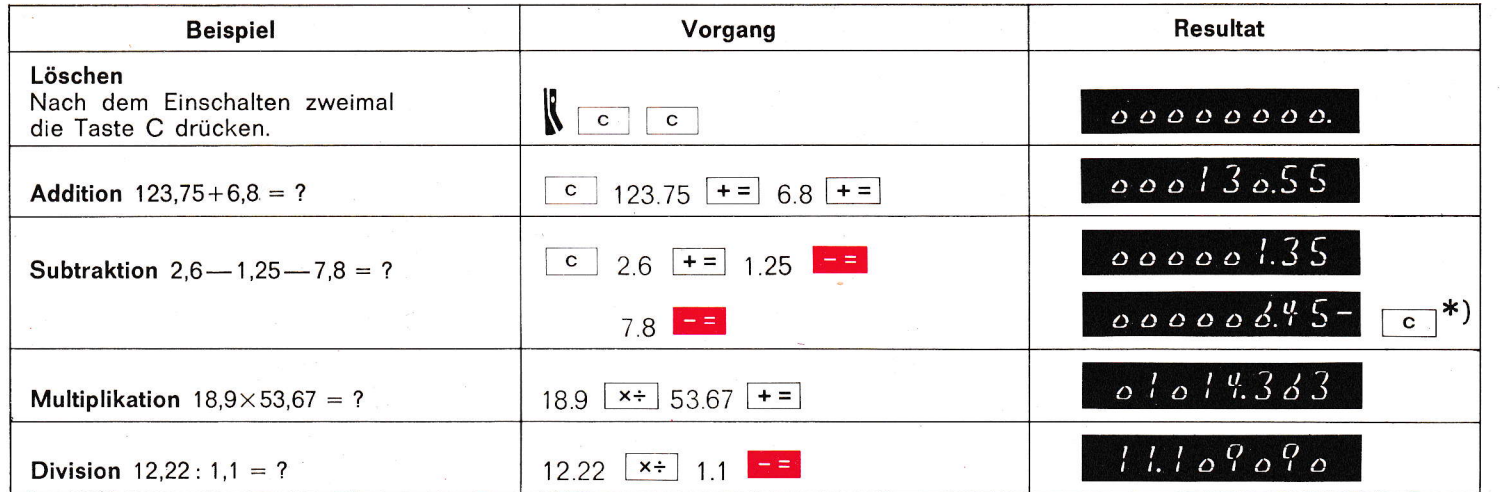

\*) Kreditsaldo wird mit - gekennzeichnet und ist immer vor dem nächsten Rechenvorgang zu löschen

#### Weiterrechnen mit Resultaten

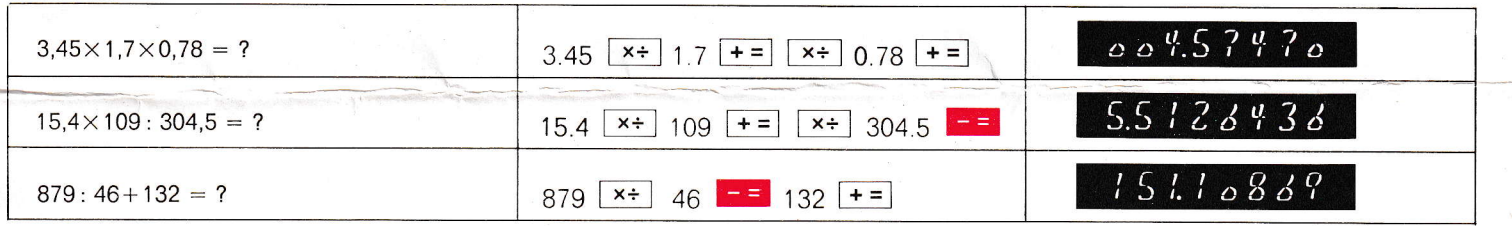

#### Wenn Sie mit mehr als 8 Stellen rechnen

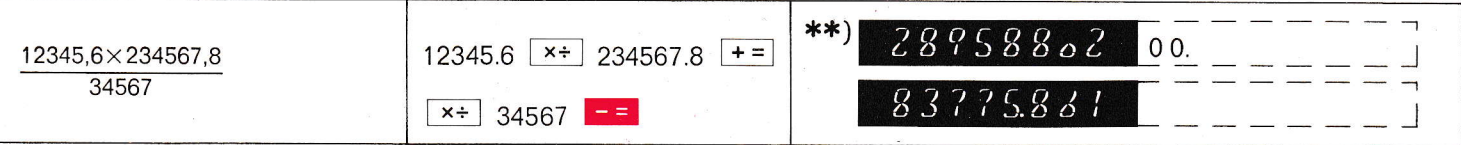

\*\*) Überflüssige Stellen vor dem Komma bleiben im Rechner als Nullen erhalten. Die 8 sichtbaren Stellen können weiterverarbeitet werden - durch Multiplikation oder Division - wobei das Komma an die richtige Stelle gesetzt wird.

Kapazitätsüberschreitung. Wenn das Resultat (bei Kettenmultiplikationen) mehr als 16 Stellen vor dem Komma hat, erscheinen Nullen und sämtliche Kommazeichen. Der Rechner sperrt sich gegen weitere Bedienung, solange bis die Taste C gedrückt wird.

 $c \mid c \mid$ 

 $\overline{c}$ 

 $\overline{c}$ 

 $0.0.0.0.0.0.0.0.$ 

Löschen

Nach dem Einschalten

Vor Additionen und Subtraktionen Nach einem Kreditsaldo

Müheloses Korrigieren. Mit der Taste C wird die irrtümlich eingetastete Zahl gelöscht und die vorhergehende Zahl (Resultat, 1. Faktor oder Dividend) aus dem Speicher zurückgeholt. Vor dem Eintasten der richtigen Zahl wieder die Funktionstaste (x+) drücken. Beispiel:

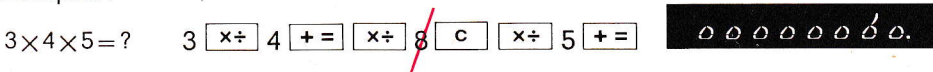

### **Technische Daten**

Maße: Breite 145 mm, Tiefe 253 mm, Höhe 82 mm Gewicht: 1,5 kg Leistungsaufnahme: 4 W (7 W max.) Temperaturgrenzen: Einwandfreie Funktion ist<br>gewährleistet zwischen  $0^{\circ}$  und  $+40^{\circ}$  C Leuchtziffern: Digitron-Röhren

## **Tastatur** in natürlicher Größe

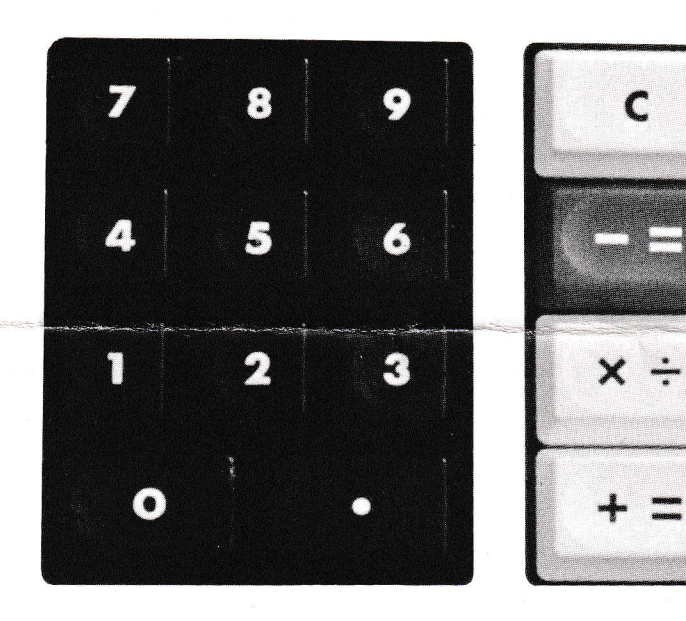

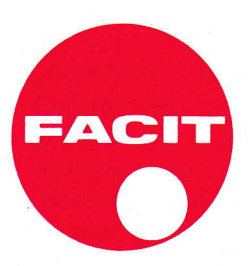

 $\mathbf{A}^{\sum}$